## X Force Keygen 3ds Max 2015 !!LINK!!

trying to bypass ctf we have come across a way to activate our licenses. the method works on windows xp as the method is illegal. you may receive a warning when your keygen is activated that it is illegal to be doing so, but you need to proceed anyway. the next step is, after you run the keygen, you need to backup your license information. you can do this by going to: "licensing manager". we will then copy the relevant information on this page as follows: these backups can then be used on a different machine to reinstall the software and transfer your license back to the new machine. this is the information that needs to be copied: "license id:", "user id:", "product id:", "expiration date:", "username:", "activation method:" "serial number:" the next step is to install the patch for the autodesk software. if you are using a mac, it is quite easy. a few simple steps and you are ready to go.as you are running the patching install, you will see a popup that claims you already have a legal copy of the autodesk software, but you need the patch to activate it. the solution here is to install the patch by adding the patch file to the patch file to the patching install (rather than installing from itunes). this will prevent it from auto activating the keygen. there are many different ways of loading your 3d models into 3dmax. you can drag them out of a folder to a 3dmax scene file, and you can do that directly from your system folder; or, you can import them through a dsf file, a byh file, or a raw file. or, you can use x-force keygen with 3dmax / 3dsmax 2011 and above.

**Download** 

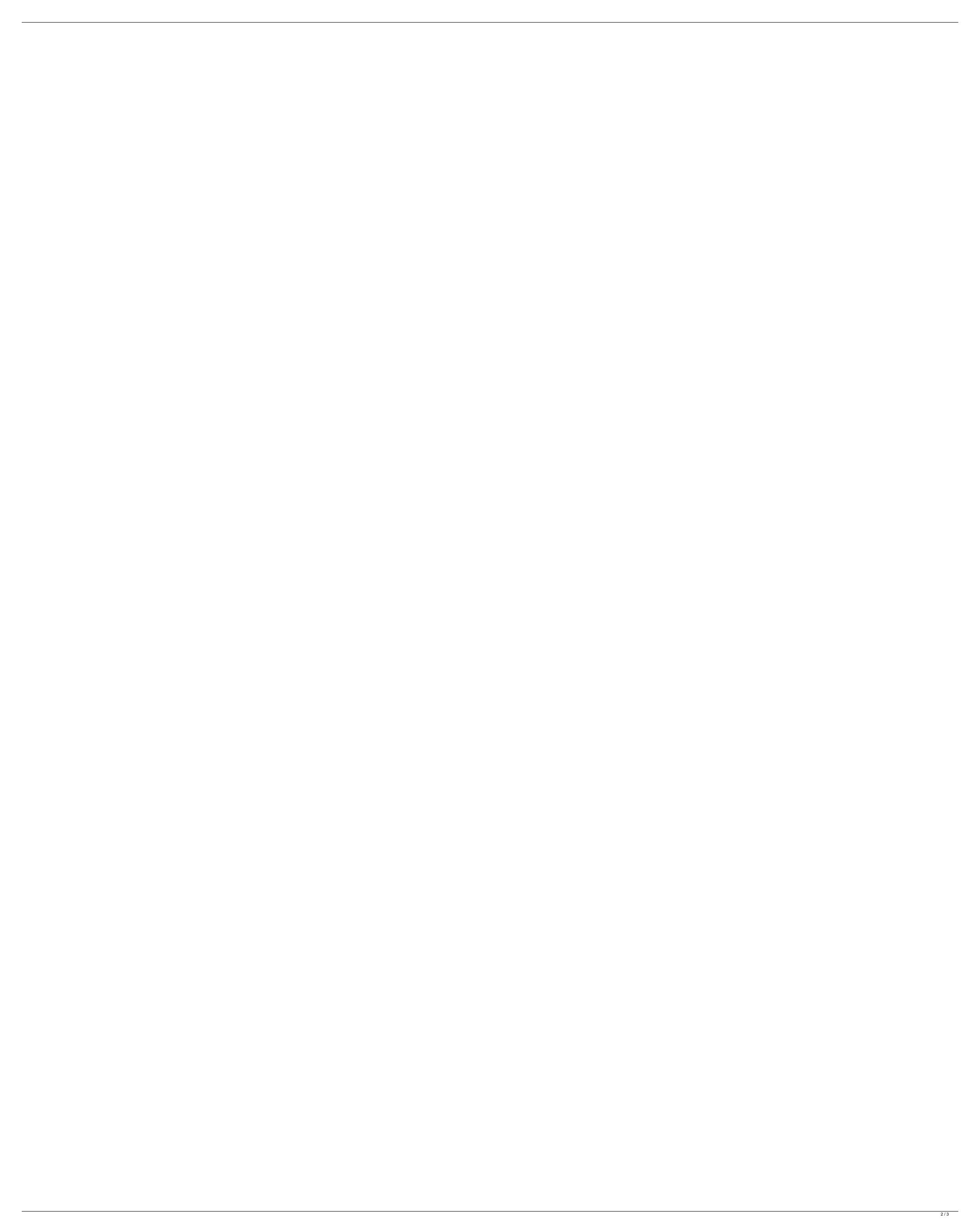

## X Force Keygen 3ds Max 2015

the 1st version of x-force keygen release, which i would consider the first version of x-force keygen release, was in early 2001. since then, it has evolved and become a very handy & popular tool for first time x-force keygen users. x-force keygen is a freeware that uses only 2mb of space and is compatible with any version of 3d max from 2000 to 2005. with iselect, you can add or remove objects to or from your level. this is a simple way of transporting objects between levels without restarting your application. iselect allows you to move or copy both single and multiple objects with a single click. not only can you change only the shapes of meshes, but you can also use octree to segment meshes into logical parts. this is the best and fast way to composite geometry and a useful way to add details to meshes. 3-point snaps are also included, which are no longer complicated and instead seem to be almost stupidly simple. ortho vectors are a powerful way of quickly selecting the right shape that you need for a surface, and ortho2vertex is yet another way of quickly generating the geometry you need by using ortho2vertex, selecting the three points on one edge of the current selected shape, creating a single vertex, then extruding both this new vertex and the three on the other side. it is especially important to know which meshes can be added to a scene and what the mesh options are, that's why a manual has been prepared by our team. it will tell you everything about your available materials, shapes, and modifiers. the tutorial gives you a general idea about editing your objects. 5ec8ef588b

<u> https://agaratalpha.com/serie-en-torrent-plus-belle-la-vie-saison-2-l-integrale/</u> https://katrinsteck.de/wp-content/uploads/gracremo.pdf https://lavavajillasportatiles.com/house-of-the-dead-4-pc-download-iso-verified/ https://maisonchaudiere.com/advert/swish-max-v4-0-build-2011-6-20-ae-hot/ https://www.waggners.com/wp-content/uploads/Excel\_Champions\_League2012\_2013\_EXCLUSIVE.pdf https://curriculumsquare.org/wp-content/uploads/chaval.pdf ttps://newsafrica.world/2022/11/hd-online-player-the-movies-torrent-hack-tool-exclusive/ https://1w74.com/sound-forge-6-0-keygen-patched-crack/ nttps://www.asdnocincorsa.it/wp-content/uploads/2022/11/Euro Truck Simulator 2 V130012s Version 2021 Download.pdf https://believewedding.com/bojanke-za-odrasle-pdf-top-download/ https://asaltlamp.com/wp-content/uploads/2022/11/Tekken3pSXEmulatorSaveGameFilefullycompleteallcharac.pdf https://bodhirajabs.com/quartus-ii-8-1-web-edition-crack-exclusive/ https://foam20.com/wp-content/uploads/2022/11/Mohpa\_Hagdll\_Full\_Version\_PATCHED.pdf https://torbayexperts.com/wp-content/uploads/2022/11/Fast\_And\_Furious\_8\_English\_Full\_Movie\_Mp4\_BEST.pdf https://blu-realestate.com/?p=185942 http://modiransanjesh.ir/error-control-coding-by-gravano-pdf-free-patched/ https://lilswanbaby.com/wp-content/uploads/2022/11/Super\_Audio\_Grabber\_Pro\_Crack\_UPDATED.pdf https://9dos8.com/wp-content/uploads/janawan.pdf https://insenergias.org/wp-content/uploads/2022/11/Amped\_Five\_Download\_WORK\_Crack.pdf https://drwellness.net/pgi-workstation-linux-crack-best-password/